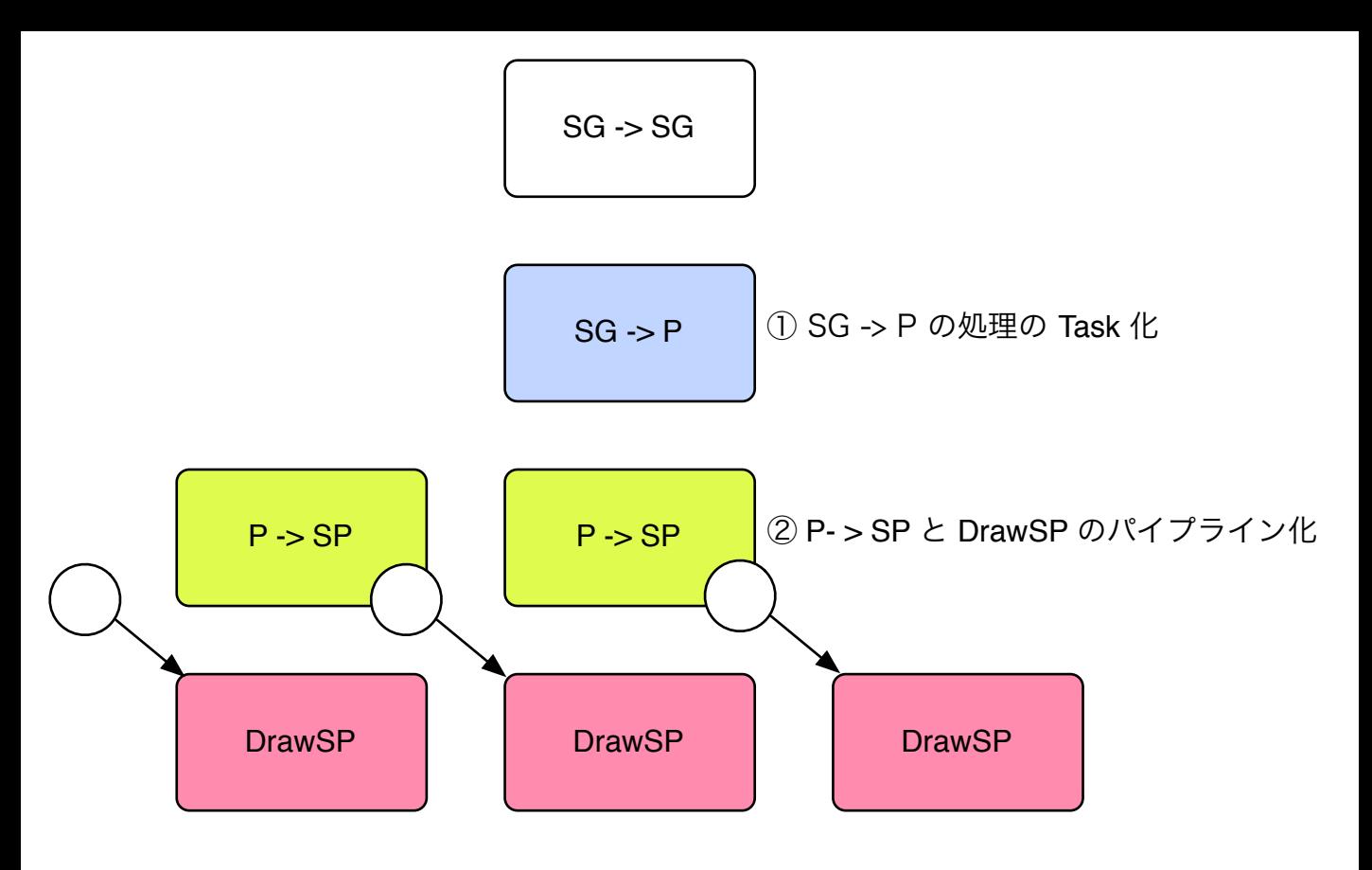

SpanPackのバッファを2つ用意して、 DrawSpanの動作の間に置く感じ